# **bet 3.5 - 2024/08/01 Notícias de Inteligência ! (pdf)**

**Autor: symphonyinn.com Palavras-chave: bet 3.5**

# **bet 3.5**

Você está pronto para turbinar suas apostas e aumentar suas chances de ganhar na Betfast? Neste guia completo, vamos te mostrar como ativar o bônus Betfast e aproveitar ao máximo essa oportunidade imperdível!

**Mas antes de começar, responda rápido:** Você já sabe como funciona o bônus de boas-vindas da Betfast?

Se a resposta for não, continue lendo!

### **O que é o bônus Betfast?**

O bônus Betfast é uma oferta especial que te dá **créditos extras** para apostar em bet 3.5 seus jogos favoritos! Ele é uma ótima maneira de começar sua bet 3.5 jornada nas apostas com um **impulso extra** e explorar novas oportunidades de ganhar.

### **Como ativar o bônus Betfast?**

A Betfast oferece um bônus de boas-vindas incrível para novos usuários! Para ativá-lo, siga estes passos simples:

- 1. **Crie sua bet 3.5 conta na Betfast:** Acesse o site da Betfast e clique em bet 3.5 "Registrar" ou "Criar Conta".
- 2. **Preencha seus dados:** Insira seus dados pessoais, como nome completo, data de nascimento, e-mail e número de telefone.
- 3. **Faça seu primeiro depósito:** Para ativar o bônus, você precisa fazer um depósito mínimo na sua bet 3.5 conta.
- 4. **Ative o bônus:** Após o depósito, o bônus será automaticamente creditado na sua bet 3.5 conta.

**Importante:**

- **Sem código promocional:** Não é necessário usar nenhum código promocional para ativar o bônus de boas-vindas.
- **Prazo de validade:** O bônus é válido por 365 dias a partir da data de ativação.
- **Aproveite ao máximo:** Use o bônus para explorar diferentes mercados de apostas e aumentar suas chances de ganhar!

### **Quais são os benefícios de ativar o bônus Betfast?**

- **Aposte mais, ganhe mais:** O bônus te dá mais créditos para apostar e aumentar suas chances de ganhar.
- **Sem risco:** Experimente novos jogos e mercados sem gastar seu próprio dinheiro.
- **Comece com vantagem:** Aproveite o bônus para explorar as diversas opções de apostas e encontrar seus jogos favoritos.

### **Dicas para usar o bônus Betfast:**

- **Leia os termos e condições:** Entenda as regras do bônus para aproveitar ao máximo.
- **Comece com apostas menores:** Experimente diferentes mercados e jogos antes de fazer apostas maiores.
- **· Aproveite as promoções:** A Betfast oferece promoções e ofertas especiais para seus usuários. Fique atento!

**Aproveite essa oportunidade incrível para turbinar suas apostas na Betfast! Comece agora mesmo e aumente suas chances de ganhar! Alguns exemplos de como usar o bônus Betfast:**

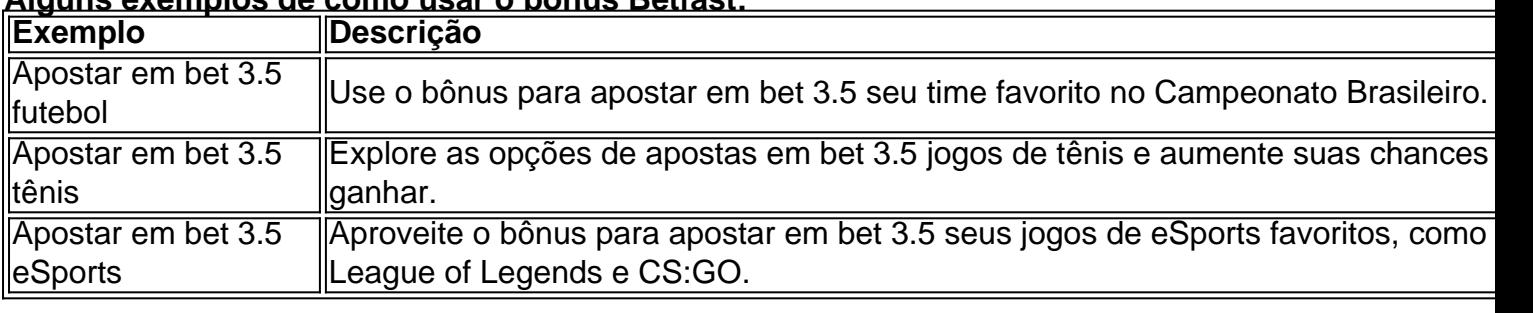

**Lembre-se:** As informações acima são apenas para fins informativos. Consulte os termos e condições da Betfast para obter informações completas sobre o bônus.

**A Betfast oferece uma experiência de apostas segura e confiável. Aproveite essa oportunidade para turbinar suas apostas e aumentar suas chances de ganhar! A Betfast deseja a você boas apostas e muitas vitórias!**

# **Partilha de casos**

Para ativar seu bônus no site de apostas Betfast, siga estes passos:

Realize o primeiro depósito qualificativo. Esse é um requisito para desbloquear e receber o bônus oferecido pelo Betfast. O valor do seu primeiro depósito não deve exceder o limite estabelecido pela promoção (por exemplo, R\$ 300,00 se a promoção estipular um bônus de até esse valor).

Depois de fazer o seu primeiro depósito qualificativo, aguarde que sua bet 3.5 conta receba a confirmação do bônus concedido pelo Betfast (geralmente dentro de alguns dias úteis, dependendo da política específica e das condições gerais).

Quando o seu bônus estiver pendente na aba "Bônus" no site do Betfast: a. Faça login em bet 3.5 sua bet 3.5 conta no Betfast (se ainda não tiver feito isso, siga as instruções para criar uma conta e faça o seu primeiro depósito qualificativo).

b. Vá até a aba "Bônus" na plataforma do Betfast.

c. Encontre o bônus pendente (que foi concedido ao fazer seu primeiro depósito) e clique no botão "Ativar".

Depois de completar esses passos, você terá ativado com sucesso seu bônus do Betfast. Agora você pode começar a usar o bônus em bet 3.5 apostas esportivas ou nas outras opções

disponíveis no site do Betfast (conforme permitido pelas regras específicas da promoção). Lembre-se de que cada bônus tem suas próprias restrições e condições, portanto, leia sempre os termos detalhados para garantir a melhor compreensão de como utilizar seu bônus.

# **Expanda pontos de conhecimento**

**Para obter o bônus de primeiro depósito, é necessário entrar em bet 3.5 contato com o atendimento ao cliente para solicitar o bônus e, após a liberação, ativá-lo na aba "bônus > pendentes".**

**Para ativar o bônus "Vai de Bet", selecione a oferta desejada (bônus de depósito ou bônus grátis de R\$ 20) durante o cadastro.**

**Para resgatar o bônus de boas-vindas da Estrela Bet, siga as etapas abaixo:**

- 1. Faça seu cadastro no site.
- 2. Faça seu primeiro depósito.
- 3. Ative o bônus.

**No primeiro depósito, o valor depositado será correspondido em bet 3.5 100% como bônus para realizar suas apostas, até o limite de R\$ 300,00.**

## **comentário do comentarista**

**Resumo do conteúdo:** O artigo fornece uma visão geral sobre como ativar o bônus Betfast, um recurso de crédito extra oferecido pela plataforma para novos usuários. Ele descreve os passos simples necessários para criar a conta e utilizar esse benefício.

**Dicas:** O artigo poderia melhorar se incluísse uma explicação sobre como o bônus Betfast é calculado ou qualquer limite máximo de depósito que ele cobre, fornecendo mais informações valiosas aos leitore. Além disso, um exemplo ilustrando a aplicação do bônus em bet 3.5 uma aposta real pode ser útil para os usuários entenderem melhor como usar esse recurso de forma eficaz.

#### **Classificação: 7/10 pontos**

A Betfast oferece um ótimo início para novos usuários com seu bônus, que não só permite experimentar uma variedade de apostas gratuitamente como também ajuda a construir confiança na plataforma. Porém, alguns detalhes adicionais sobre o cálculo do bônus e limites máximos podem fazer com que essa recomendação suba para 10/10.

#### **Informações do documento:**

Autor: symphonyinn.com Assunto: bet 3.5 Palavras-chave: **bet 3.5** Data de lançamento de: 2024-08-01 23:17

#### **Referências Bibliográficas:**

- 1. [como apostar futebol virtual bet365](/article/como-apostar-futebol-virtual-bet365-2024-08-01-id-20679.pdf)
- 2. <u>[palpites lampions bet](/pt-br/palpites-lampions-bet-2024-08-01-id-37507.pdf)</u>
- 3. [7games os aplicativos de jogos](/html/7games-os-aplicativos-de-jogos-2024-08-01-id-2239.shtml)
- 4. [apostas basquete bet365](https://www.dimen.com.br/aid-html/apost-as-basquete--bet-365-2024-08-01-id-5100.pdf)